# **QGIS Application - Bug report #2578 GUI for several GRASS modules wrong**

*2010-03-21 11:09 AM - Paolo Cavallini*

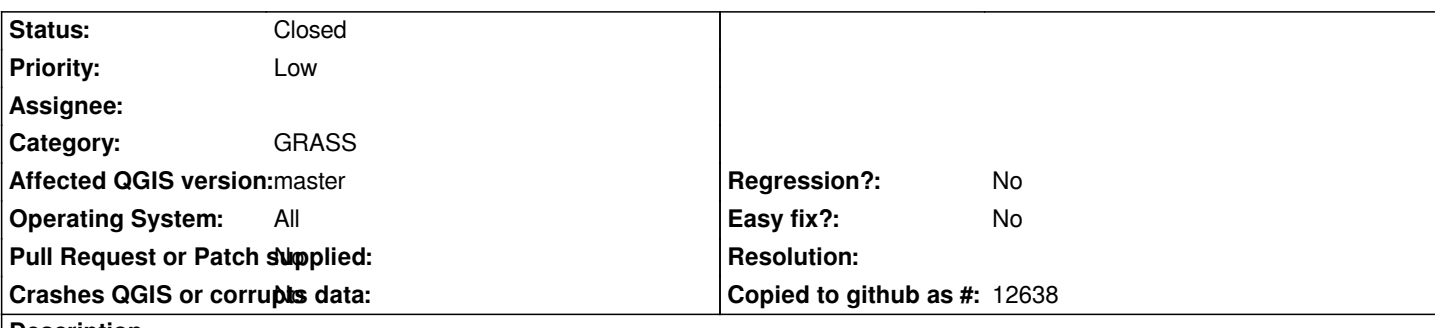

#### **Description**

*The GUI for several GRASS modules is wrong: in the qgm file instead of option is chosen, therefore a browse button appears, which has no meaning in this context.*

*Examples of affected modules are: r.patch, v.patch, r.series, g.region.multiple.raster, g.region.multiple.vector*

*This is due to the apparent impossibility to concatenate more than one layer in commands. Adding support to this would possibly solve also the v.to.db problem with multiple concatenated columns. See also #1627*

## **History**

#### **#1 - 2011-12-16 01:56 PM - Giovanni Manghi**

*- Target version changed from Version 1.7.0 to Version 1.7.4*

#### **#2 - 2011-12-23 09:32 AM - Paolo Cavallini**

- *Crashes QGIS or corrupts data set to No*
- *Affected QGIS version set to master*
- *Pull Request or Patch supplied set to No*
- *Assignee deleted (Lorenzo Masini)*

#### **#3 - 2012-04-16 06:24 AM - Paolo Cavallini**

*- Target version changed from Version 1.7.4 to Version 1.8.0*

#### **#4 - 2012-09-04 12:02 PM - Paolo Cavallini**

*- Target version changed from Version 1.8.0 to Version 2.0.0*

## **#5 - 2014-06-28 07:37 AM - Jürgen Fischer**

*- Target version changed from Version 2.0.0 to Future Release - Lower Priority*

# **#6 - 2015-12-15 08:03 AM - Radim Blazek**

*- File module-input-multiple.png added*

*Multiple map input is supported since 2.12.*

## **#7 - 2015-12-15 08:04 AM - Radim Blazek**

*- Status changed from Open to Closed*

# **Files**